# **VCS-324Q&As**

Administration of Veritas Enterprise Vault 12.3

### **Pass Veritas VCS-324 Exam with 100% Guarantee**

Free Download Real Questions & Answers **PDF** and **VCE** file from:

**https://www.leads4pass.com/vcs-324.html**

100% Passing Guarantee 100% Money Back Assurance

Following Questions and Answers are all new published by Veritas Official Exam Center

**C** Instant Download After Purchase

**83 100% Money Back Guarantee** 

365 Days Free Update

**Leads4Pass** 

800,000+ Satisfied Customers

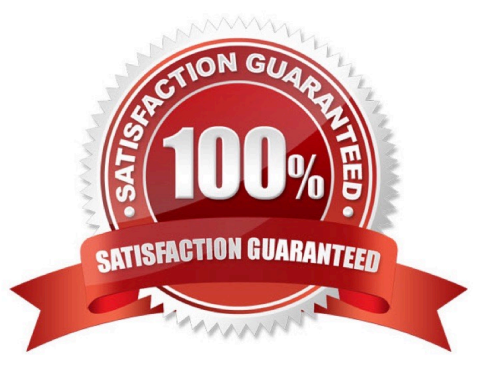

## **Leads4Pass**

#### **QUESTION 1**

Which pre-requisite is necessary for installing Enterprise Vault Reporting?

- A. the Active Directory account used for reporting requires an Exchange Mailbox
- B. log in as the ReportingUser account, and run the Enterprise Vault Management Shell utility once
- C. add the Active Directory reporting account to the Exchange Administrators group
- D. Microsoft SQL Server Reporting Services

Correct Answer: A

#### **QUESTION 2**

Which two ways can an administrator access the Exchange mailbox archiving report for the purpose of verifying the last time a user mailbox was archived? (Select two.)

- A. use the Get-ExchMBXArchRep PowerShell cmdlet
- B. Administration Console > open the Exchange Server Properties: Reporting tab
- C. Administration Console > open the Exchange Mailbox Task Properties: Reporting tab
- D. SQL Reporting Services > Open the "Hourly rate" report
- E. Exchange mailbox archiving reports site summary page at the following URL:http://evserver/ EnterpriseVault/ExchangeArchivingReports.aspx

Correct Answer: CE

#### **QUESTION 3**

A Veritas Enterprise Vault 12.3 for Exchange (EV) administrator needs to view information on how often items are accessed after configuring EV Auditing. Which two EV Operation reports require Auditing to be enabled? (Select two.)

- A. Archive Quota Usage
- B. Items Archival Rate
- C. Archived Items Access
- D. Exchange Server Journal Mailbox Archiving Trends
- E. Archived Items Access Trends
- Correct Answer: CE

### **Leads4Pass**

#### **QUESTION 4**

Which steps must an administrator take when moving the Vault Service Account Temp folder to another disk?

A. create a new "WindowsTemp" DWORD key to HKey\_Local\_Machine > Software > WOW6432 > KVS > Storage with a value of the new path

B. modify the path in the TEMP and TMP variables in the properties of My Computer > Advanced tab > Environment Variables > User Variables

C. edit the Windows Temp Storage field inside the Enterprise Vault Site properties > Advanced tab > Storage

D. add the new path to the Cache Location of the properties of the Enterprise Vault server > Cache tab

Correct Answer: B

#### **QUESTION 5**

An organization wants to configure the availability of the Office Mail App. Which two options are available within the Vault Administration Console (VAC)? (Select two.)

A. OWA 2010 and 2013

- B. OWA 2010 only
- C. Outlook and OWA 2010
- D. Outlook 2013 only
- E. OWA and Outlook 2013

Correct Answer: DE

[Latest VCS-324 Dumps](https://www.leads4pass.com/vcs-324.html) [VCS-324 VCE Dumps](https://www.leads4pass.com/vcs-324.html) [VCS-324 Practice Test](https://www.leads4pass.com/vcs-324.html)